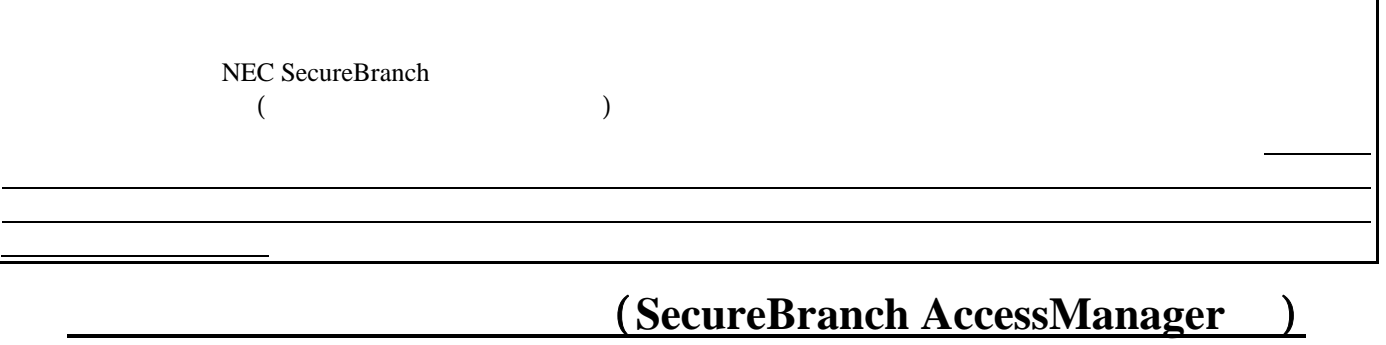

## SecureBranch AccessManager

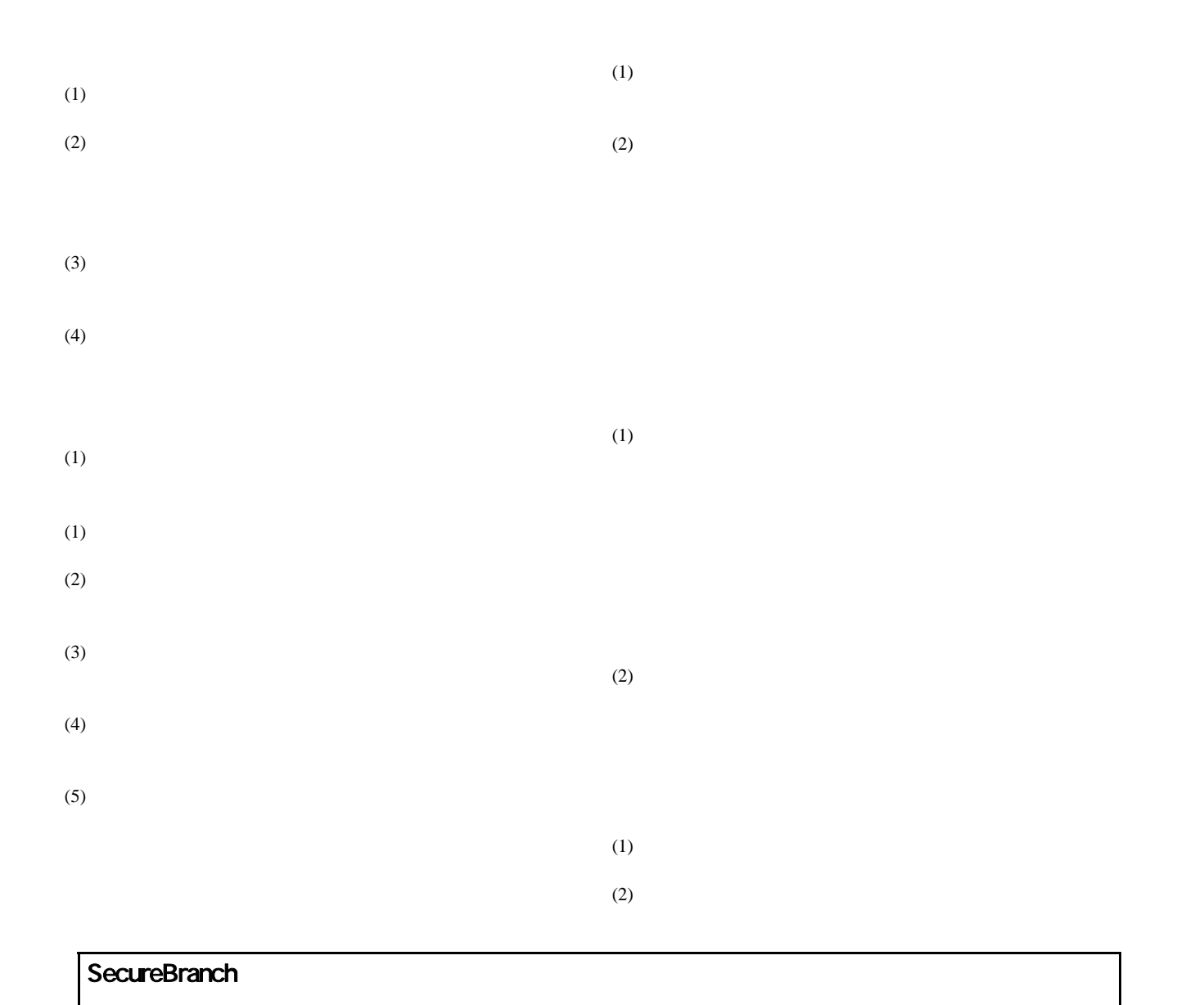

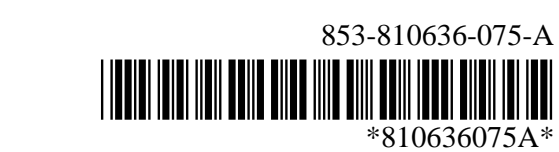

## SecureRedirector

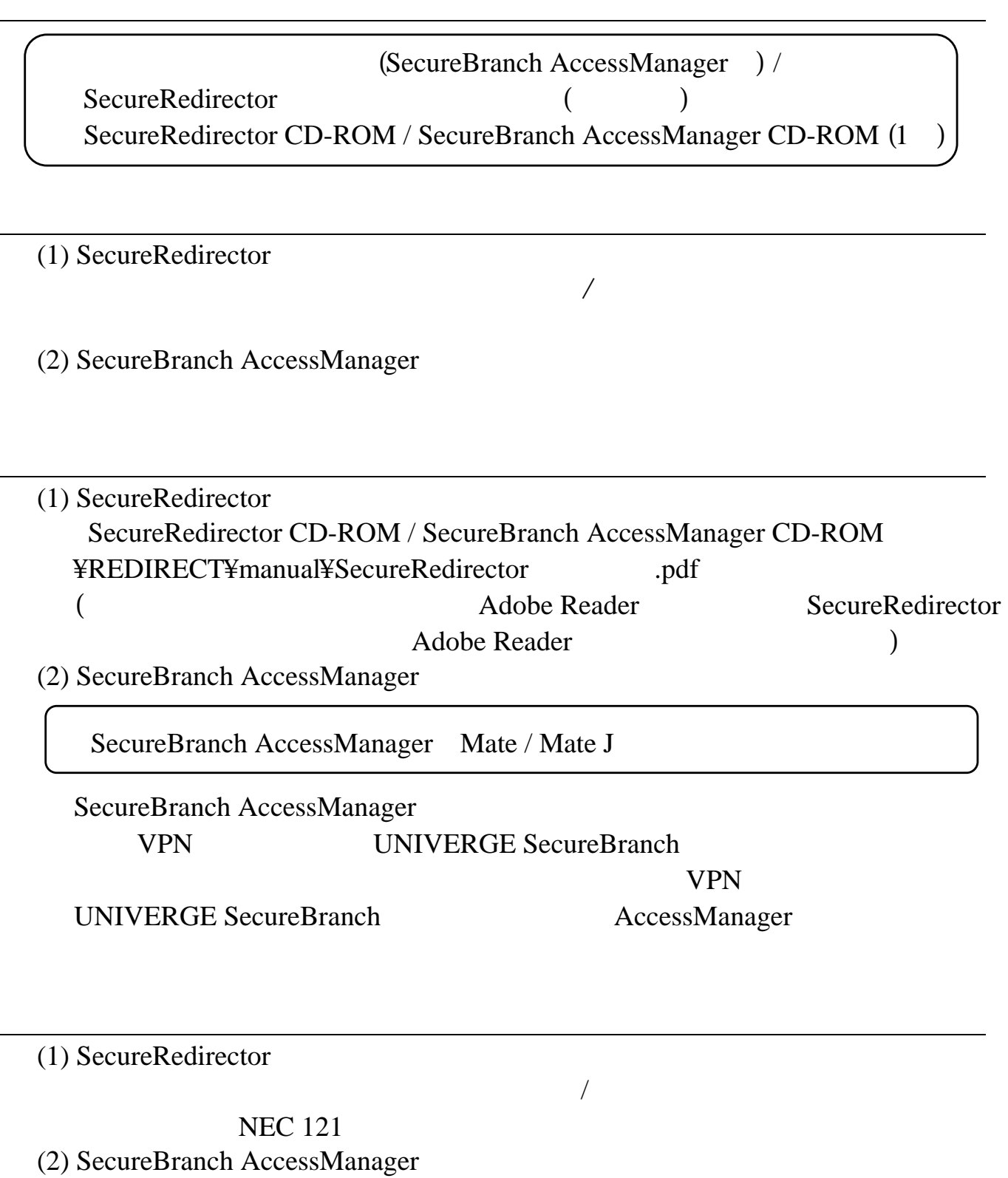

UNIVERGE (sbranch@nws.jp.nec.com)